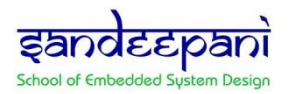

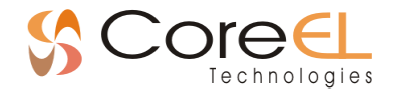

# **Embedded System Design with PetaLinux Tools**

## **Sandeepani is the training division of CoreEL Technologies (I) Pvt Ltd and Authorized Training Provider for Xilinx in India for past 20 years**

## **Course Description:**

This live, online, interactive course provides embedded systems developers with experience in creating an embedded Linux system targeting a Zynq® UltraScale+™ MPSoC processor development board using PetaLinux Tools. The focus is on:

- Building the environment and booting the system using a Zynq UltraScale+ MPSoC with PetaLinux Tools on the ARM® Cortex™-A53 processor
- Using open-source embedded Linux components
- Configuring the rootfs in Linux environment
- Device driver development for embedded Linux platforms

#### **Hardware:**

- Architecture: Zynq UltraScale+ MPSoC
- Demo board: Zynq UltraScale+ MPSoC ZCU104

### **Who can attend?**

- Post graduate students and faculty interested in exploring embedded system design with Xilinx tools and Hardware platforms
- Embedded software developers interested in customizing the PetaLinux kernel on an ARM processor design for a Xilinx Zynq UltraScale+ MPSoC

### **Pre-requisites:**

- Comfort with Linux shell environment and Linux system programming
- Essentials of FPGA Design (introductory FPGA design course)
- Embedded System Software Design with Zynq UltraScale+ MPSoC

### **Course Duration**

 $\bullet$  3 days (9Hours  $-$  3 hours per day)

### **What do I gain?**

- Explain what an embedded Linux kernel is
- Describe the Linux device driver architecture
- Create a PetaLinux project to configure and build an image
- Create a working ARM Cortex-A53 processor Linux system using the Vivado Design Suite and PetaLinux tools
- Build custom hardware cores and device drivers using the user space I/O (UIO) framework

## **Course Contents**

**Day 1:**

- Introduction to Embedded Linux, including a brief architectural overview
- Describes the various components required for embedded Linux platforms and how the components affect the booting of Linux on these platform
- Describes the PetaLinux tools, their requirements and workflows

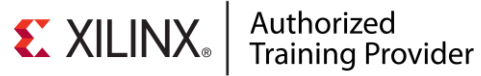

Copyright CoreEL Technologies (I) Pvt. Ltd.

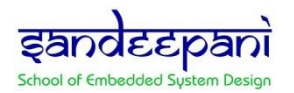

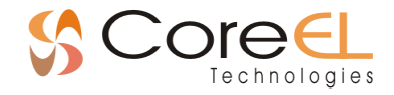

- Lab 1: Build embedded linux image with PetaLinux tools and boot target platform with it
- Introduction to core concepts for developing, running, and debugging software applications in an embedded Linux environment
- Lab 2: Application development and debug

#### **Day 2:**

- Provides a brief description on customizing the rootfs for embedded Linux
- Description of the complete board bring-up process, which includes the hardware design as well as Linux image creation for the hardware
- Lab 3: Basic Hardware Design with the Vivado Design Suite and PetaLinux Tools
- Description of how to boot the PetaLinux image via QEMU, SD card, JTAG, and TFTP
- Provides a brief overview on Linux device drivers and how to use them for custom hardware
- Overview of User Space I/O and Loadable Kernel Modules
- Lab 4: Accessing Hardware Devices from User Space

#### **Day 3:**

- Description of the Package IP Wizard and how it can be used to create a variety of architectural options for interfacing a system with custom processing hardware
- Lab 5: Custom Hardware Development AXI PWM
- Discusses device driver options to match custom hardware devices and how to use the provided interfaces to read and write to the device
- Lab 6: Custom Driver Development AXI Device
- Demonstrate implementation of a kernel level driver

**Registration link:** [Click here to register](https://www.sandeepani-training.com/apply_now_corp.php?c_name=Embedded%20System%20Design%20with%20PetaLinux%20Tools%20&date=Interested&type=1)

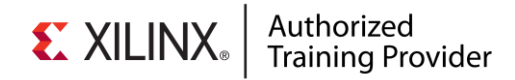